# StarTran Software TransitFleet<sub>®</sub> Newsletter December, 2012

This is our end of year newsletter to go over end of year procedures with TransitFleet users so the start of 2013 is not the end of the world and you all take full advantage of all the features of TransitFleet. We also want to take this opportunity to wish all in the TransitFleet community Happy Holidays and offer best wishes for a wonderful 2013!

#### **Automatic numbering for work orders and purchase orders - New year procedure**

TransitFleet lets you automatically number work orders and / or purchase orders and for those of you who use the suggested numbering with a year prefix (that is 12-1234), you have to make sure you reset the so-called *seed number(s)* for 2013. This is done under Admin / Facilities where you select the facility (or facilities) that have automatically numbered work orders and / or purchase orders, then reset the seed number(s), as shown below:

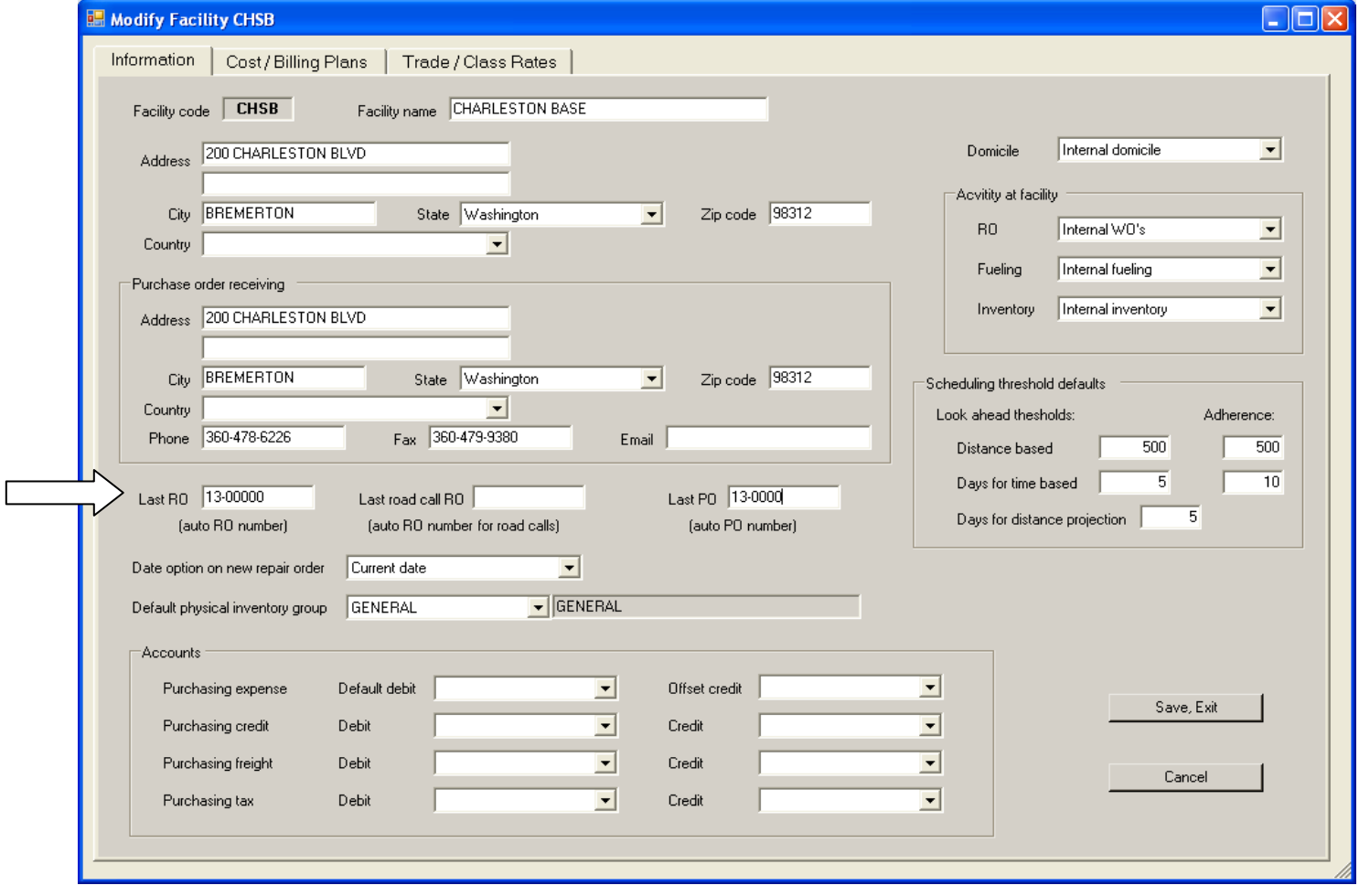

Note that there are *three* fields where work order and purchase order seed numbers can be set:

- work orders Last WO (or Last RO for repair order if that is the term used)
- work orders for road calls Last road call WO (or Last road call RO)
- purchase orders Last PO

If you are using the road call feature of TransitFleet (see below), each road call entered automatically generates a work order, which can be entered (a) manually, (b) using the regular automatically generated work order number, or (c) using its own automatically generated work order number.

You want to set the number to be the *last good number* such that the next number will be 1 higher; that is, with a *seed number* for work orders set at 13-0000, the next number will be 13-0001 when adding a new work order. If you are using a sequence number (i.e., 0001) as part of the work order or purchase order number, make sure you have enough digits - so if there is a possiblility you might have more than 999, use four digits for the sequence (13-0000), if more than 9,999, use five digits (13-00000).

#### **Physical Inventory**

For those of you conducting a physical inventory at the end of the calendar year, we want to make sure you know how to do this using TransitFleet and in particular are aware of features that were added to the original TransitFleet procedure: (a) generating the physical inventory count date and (b) performing trial reconciliations and making corrections before posting the reconciliation. Let us know if you do not have the current version of the Physical Inventory User Guide provided with TransitFleet or if have questions or if you need support to conduct a physical inventory. Every user has noted how easy and painless it is to conduct a physical inventory using TransitFleet and that TransitFleet provides reporting that satisfies the finance department and auditors.

#### **Road Calls**

Road call entry and tracking was introduced in TransitFleet in 2012. In addition to maintaining a road call history, road call entries can be used to automatically track and report major and other mechanical system failures, data used to generate the NTD Maintenance Performance form (R 20). Road call entry and tracking is a feature of the base TransitFleet package; there is no additional license fee for a TransitFleet user to implement it. You have to request that we flip a switch to turn it on and we can train you on the setup and procedures to enter road calls by phone at no charge under a current software maintenance agreement.

Of the 15 TransitFleet installations, only two have implemented road call entry and tracking. There is no cost, it's easy to implement and use, and there is a signficant benefit. Wouldn't the beginning of a year be the ideal time to start entering and tracking road calls? Just let us know and we'll flip the switch and walk you through the setup procedure.

# **Road Call Entry and Road Calls Display**

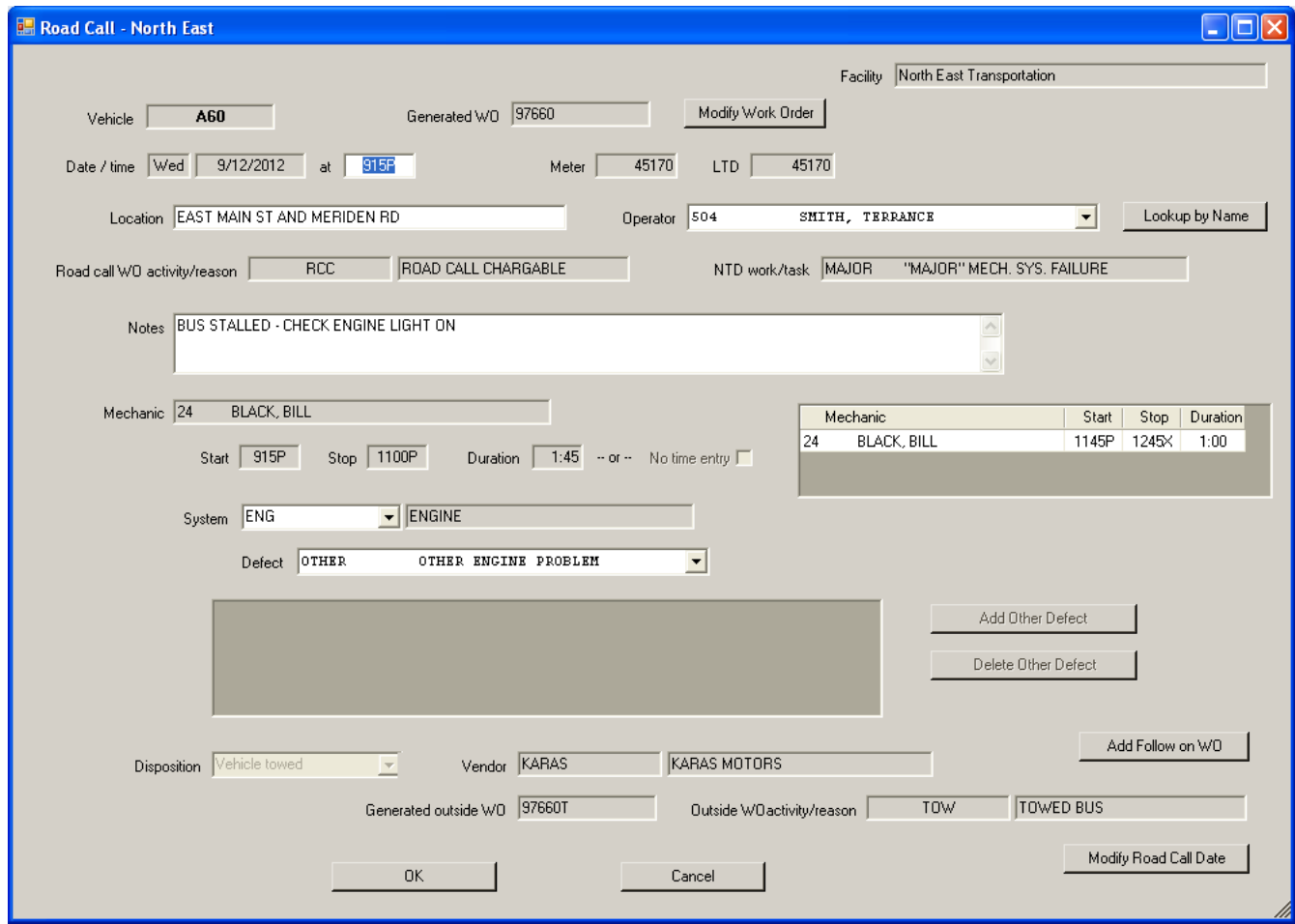

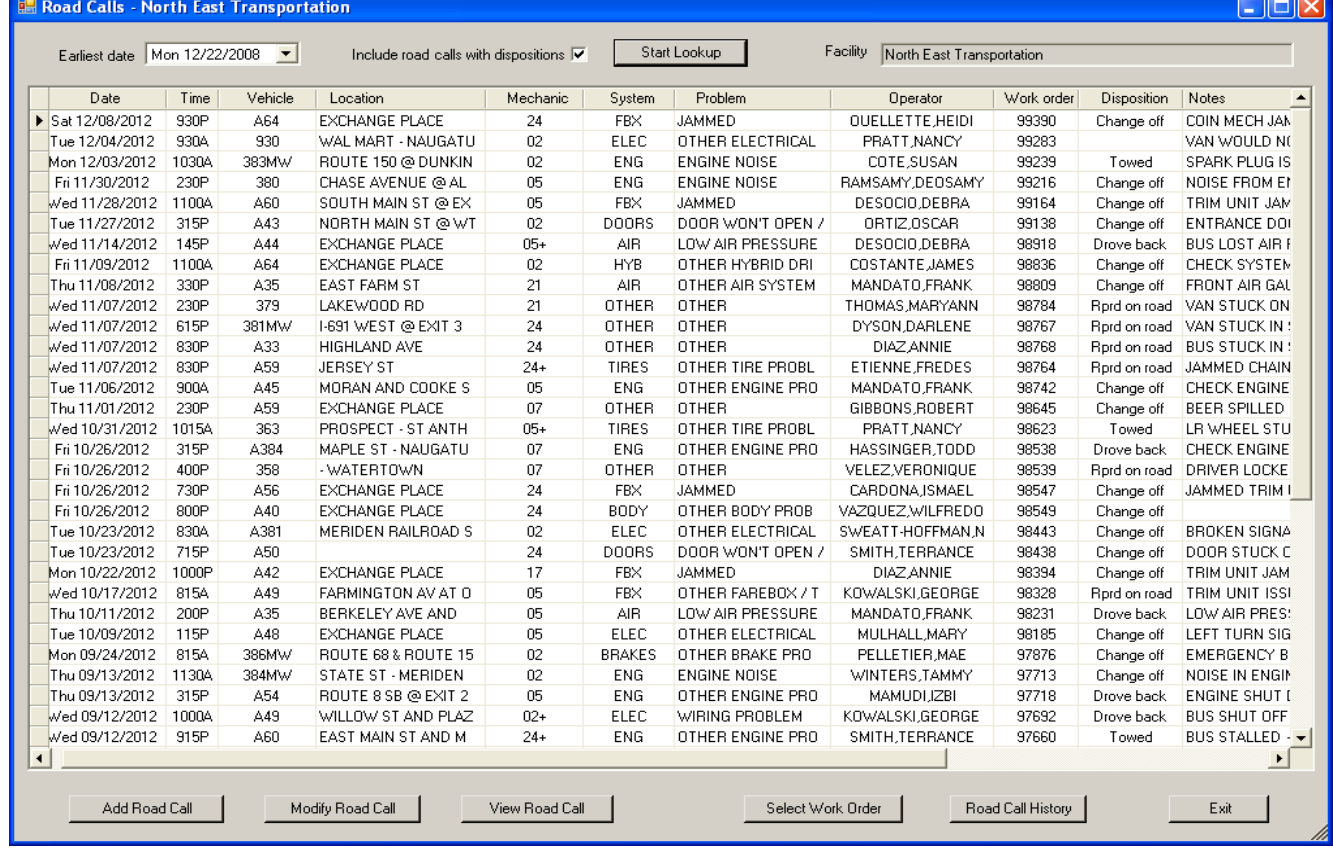

 $\overline{\phantom{a}}$ 

à

#### **Blanket Purchase Orders**

The blanket purchase orders features was also introduced in TransitFleet in 2012 and we encourgage users to take advantage of this feature, particularly if is relevant to a contract starting at the beginning of the year. Blanket purchase orders are particularly useful for:

- fuel orders and deliveries purchased under a contract where individual PO's are not needed
- purchases from a vendor with recurring purchases of the same item or items with each purchase on an individual purchase order

The blanket PO for a typical fuel contract is shown below. Each fuel delivery is entered as a *drawdown* on the blanket PO as shown below.

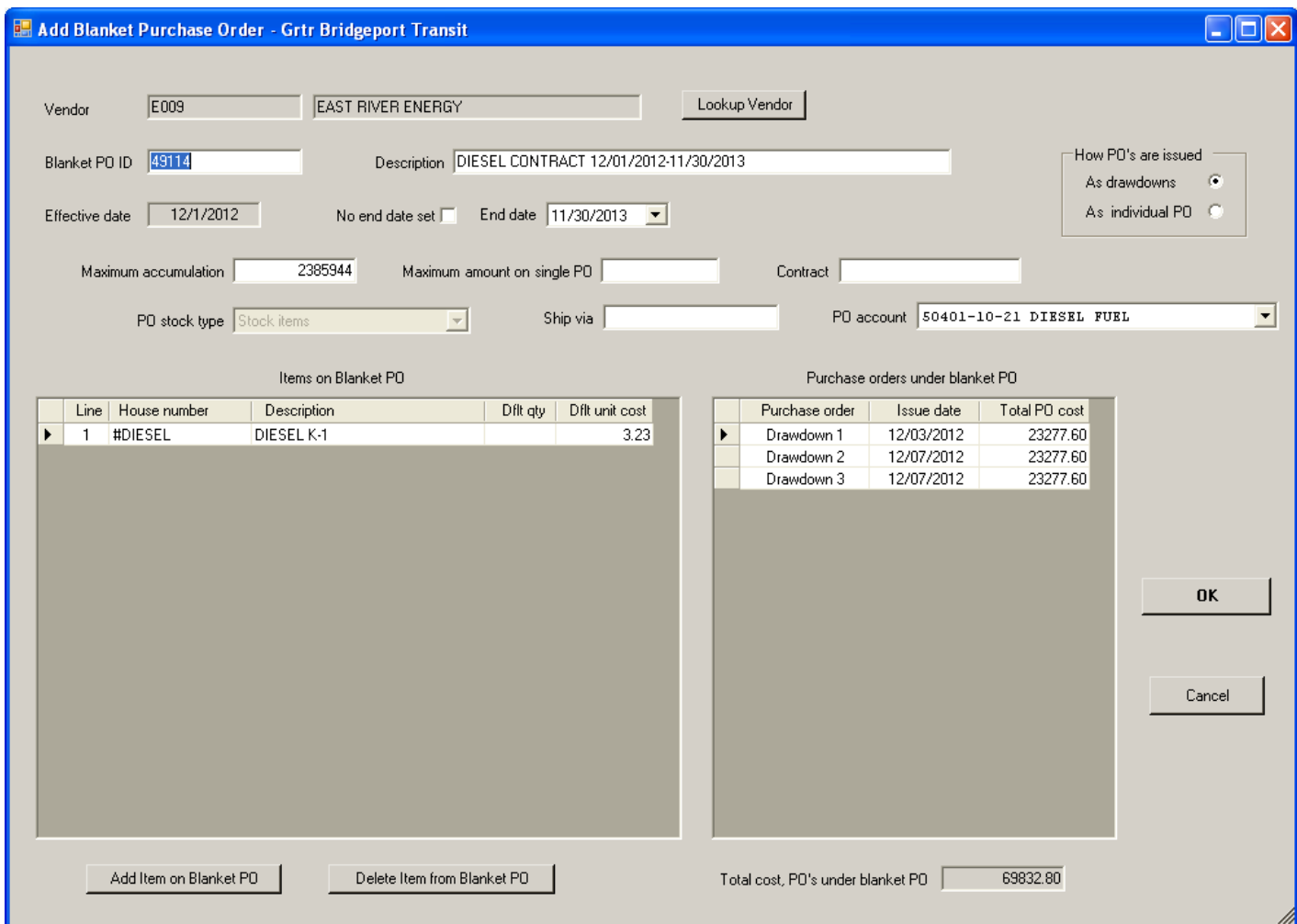

#### **Blanket Purchase Order for Fuel Contract**

An example of a blanket PO for a vendor with recurring purchases of the same items is shown below. In this case, an individual purchase order is created for each order.

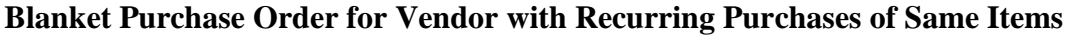

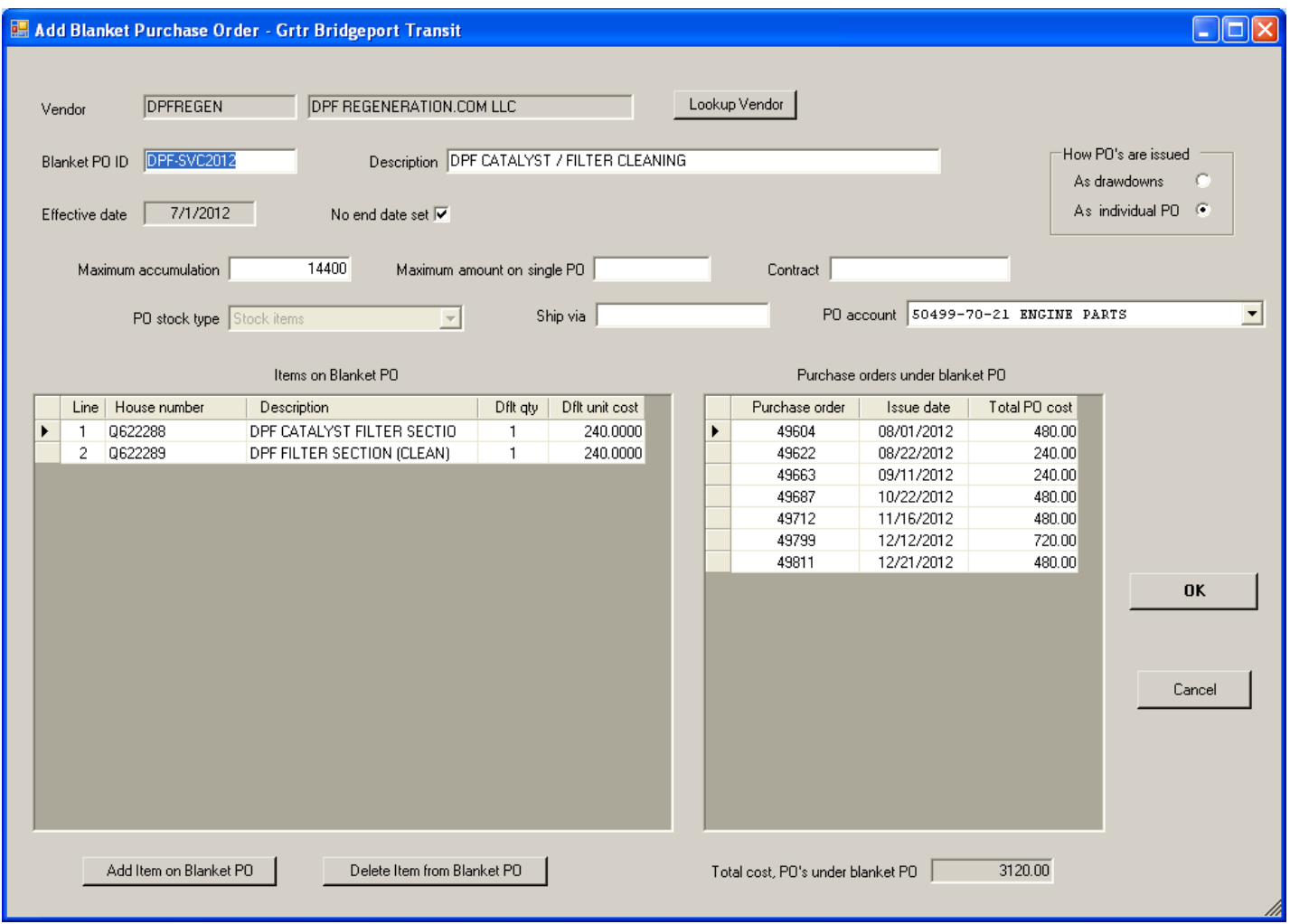

The advantage of using a blanket PO rather than a single purchase order left open for a period of time in either of these situations is that the order has its own PO issue date and receiving (or receivings).

As with road calls, there is no cost to set up and use blanket purchase orders and the feature is turned on by having us "flip the switch." We can train on setup and use of blanket purchase orders by phone. Just let us know if you are intereseted or need more information.

## **TransitFleet Installation**

In the beginning, TransitFleet executables were installed on individual workstations. That is no longer required and TransitFleet can be run from a single set of executables on a network server. Starting with TransitFleet releases from November 2012, the location of the executables is controlled by properties in the TransitFleet shortcut. You still have the option of keeping TransitFleet executables on individual workstations but with the first installation of a new TransitFleet release, you will have to reset the shortcut properties on each workstation. When setting up a new workstation, you will still need to run a TransitFleet installation procedure, but the shortcut can then be set to run TransitFleet either from the workstation or a network server.

#### **Successful Introduction of TransitFleet Add-on Modules**

Kitsap Transit implemented TransitFleet live in production use in October, 2012. In additon to the base TransitFleet product, Kitsap Transit also implemented the three new add-on modules:

- paperless shop floor module
- mobile inventory module
- operator defect reporting using the work request module

Kitsap Transit no longer uses paper work orders and mechanics receive assignments, clock on and off work orders, and enter all work performed using the *paperless shop floor module* on workstations in cabinets on the shop floor.

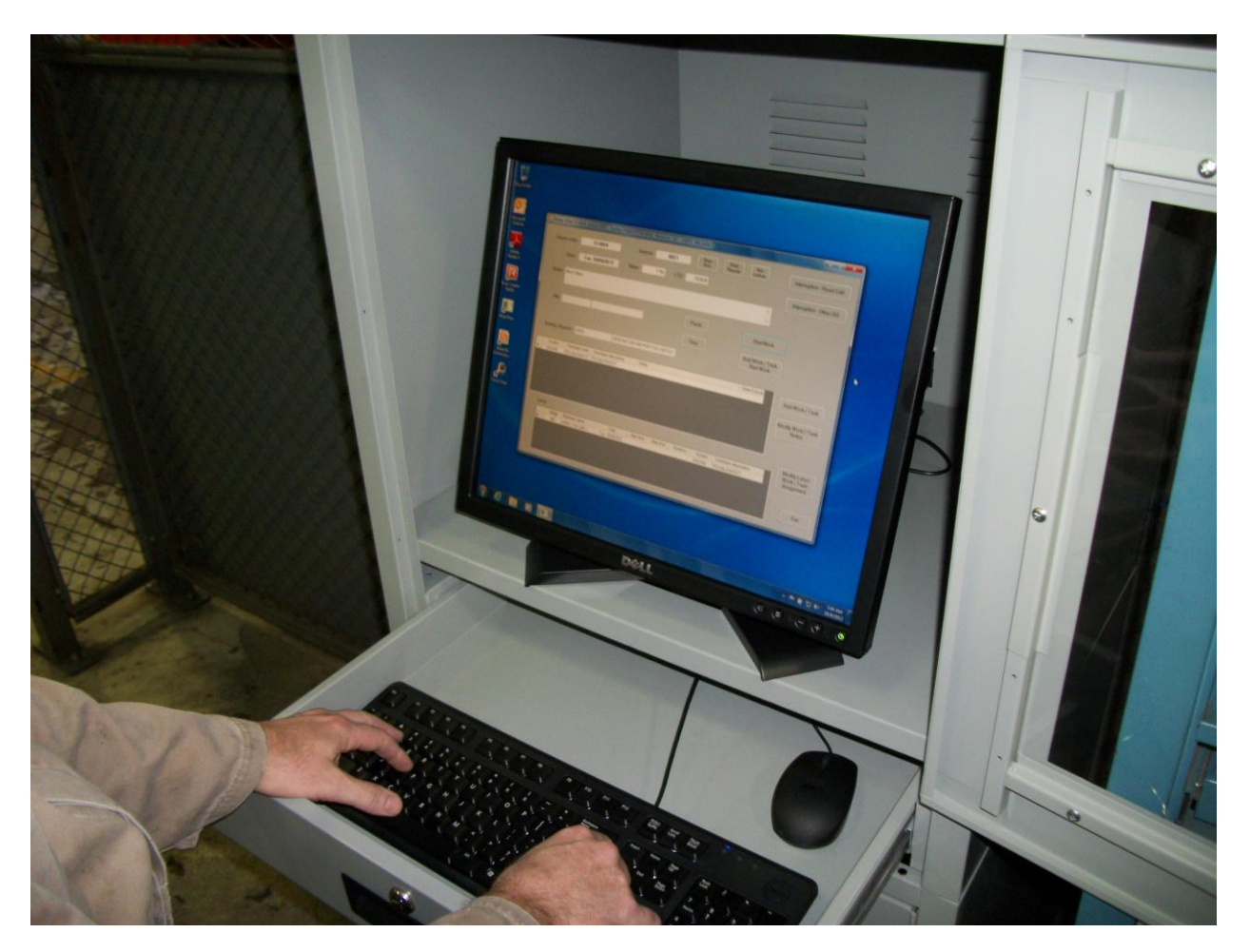

Vehicle maintenance work requests can be submitted by operators and dispatchers using the *work request module*, by mechanics using the *paperless shop floor module*, or by anyone on a work request screen in TransitFleet. Maintenance supervisors respond to work requests using the work requests screen in TransitFleet. Supervisors create work orders from a work request or add to an existing work order and can assign mechanics from this screen.

#### **Work Requests Processing**

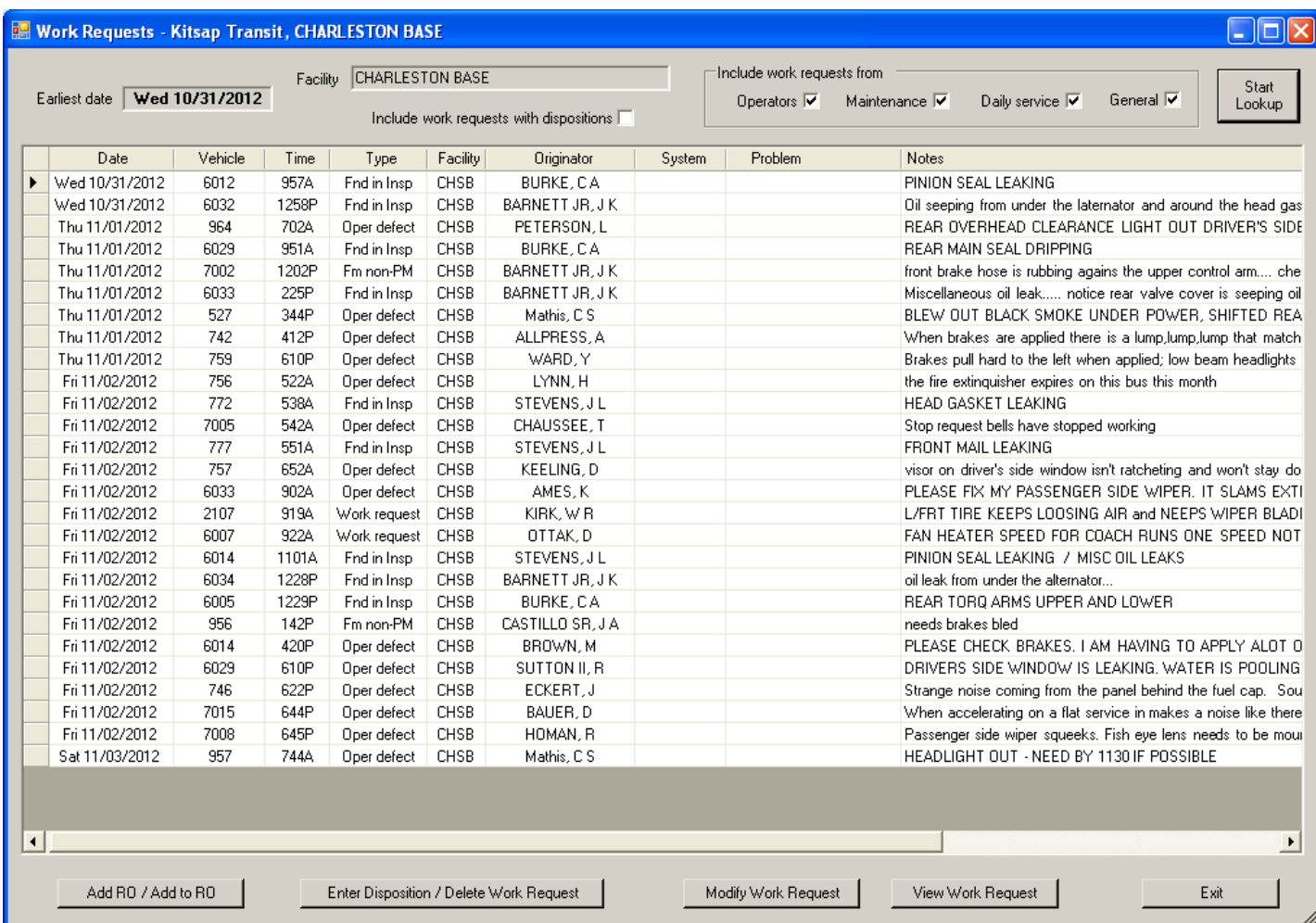

Kitsap Transit uses the Intermec CK3 mobile computer for parts issues using the *mobile inventory module*. When parts are issued to a mechanic, the item (or items) are scanned and transactions are entered on a work order real time. The mobile computer can also be used for physical inventory counts and receivings.

For those who want information about the new addon modules, contact us at StarTran Software. To find out how the modules are working and how to plan for and implement paperless shop floor, mobile inventory, or the work request module, contact the Kitsap Transit project manager Hayward Seymore, Vehicle and Facilities Maintenance Director at (360) 478-6229 or HaywardS@KitsapTransit.com.

#### **Intermec CK3 Mobile Computer**

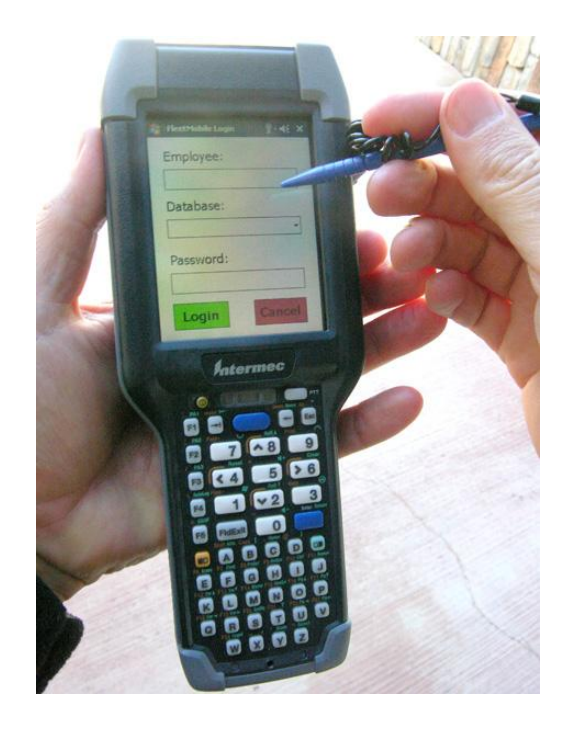

#### **New Projects in 2013**

TransitFleet will be implemented at Metro Transit in Kalamazoo MI as part of a major ITS technology project. StarTran Software is a subcontractor to Avail Technologies on this project. In addition to the base TransitFleet product, Metro Transit will be implementing the mobile inventory module, an automated fueling interface with the TRAK fluid management system, and a vendor invoicing interface with the City of Kalamazoo's Eden Financial Management software.

Metro Transit in Madison WI, a TransitFleet user since August, 2007 will be implementing the paperless shop floor module.

Kitsap Transit will be implementing TransitFleet for facilities maintenance. Facilities maintenance will have its own TransitFleet database (as is the case for Metro Transit in Madison) since the maintenance staff and inventory are separate from vehicle maintenance. A new feature of Kitsap Transit's facilities maintenance will be maintenance scheduling along maintenance routes, useful for scheduled maintenance for bus stops, bus shelters, and park and ride lots.

## **Retirements in the TransitFleet Community**

Every TransitFleet implementation has had a moving force behind it. We would like to acknowledge four of those moving forces who have retired in 2011 and 2012:

- Kevin Kellner, Assistant General Manager, Sheboygan Transit, Sheboygan WI
- Rick Roebuck, Assistant Executive Director, Berks Area Regional Transportation Authority (BARTA), Reading PA
- Kim Kreutzman, Transit Maintenance Supervisor, Valley Transit, Appleton WI
- Randy Steere, Maintenance Directory, Metro, Omaha NE

Kevin, Rick, Kim, and Randy were each the moving force to get TransitFleet implemented at their respective transit system, were directly responsible for getting an implementation funded, and each was the project manager for a successful implementation. They each suggested features that did get incorporated into the design of TransitFleet to the benefit of all users. We would like to thank each of them for helping to make TransitFleet a great product and wish them all well in retirement as well as to invite them to stay in touch with those of us in the TransitFleet community.

# **Rick Roebuck Joins StarTran Software**

On retiring, Rick Roebuck became a free agent and StarTran Software was fortunate to pick him up. Rick has joined StarTran Software and will be involved in TransitFleet marketing, installations, training, and support. As Assistant Executive Director for BARTA, Rick was responsible for administrative and maintenance functions and knows how transit systems work. As the project manager for a TransitFleet installation, Rick knows TransitFleet from the user's perspective.

# Happy Holidays and Have a Wonderful 2013!

StarTran Software **Howard Ostroff 781 801-9696 HOstroff@StarTranSoftware.com Rick Roebuck 610 780-2634 RRoebuck@StarTranSoftware.com**